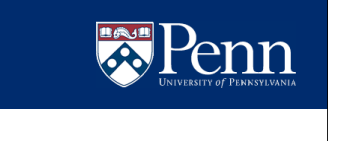

# Run-time verification: a MaC approach

Insup Lee Usa Sammapun Oleg Sokolsky

University of Pennsylvania

QEST Tutorial, Riverside, CA, September 11, 2006

Modified for CIS 480, Spring 2009

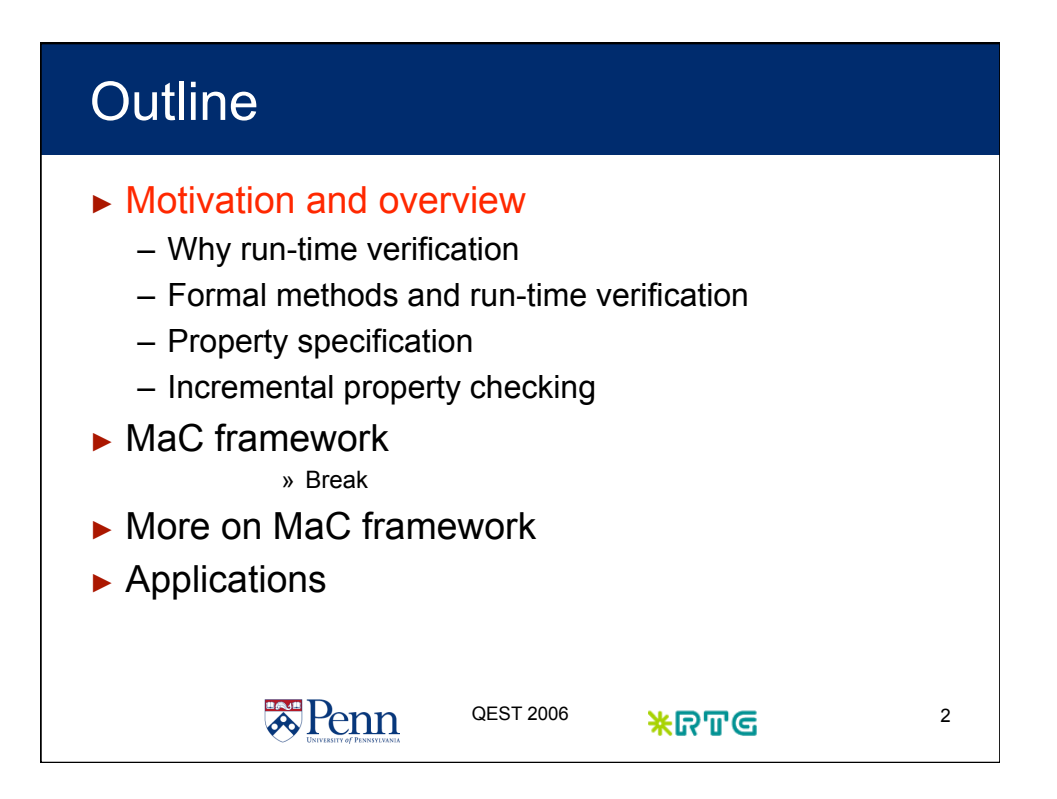

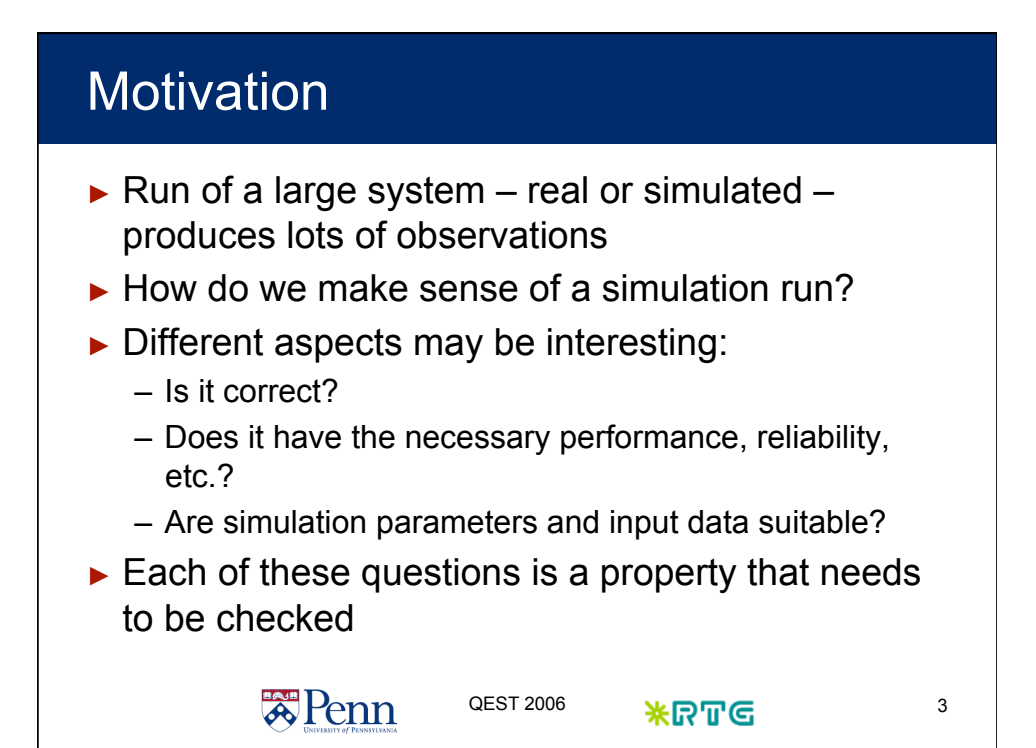

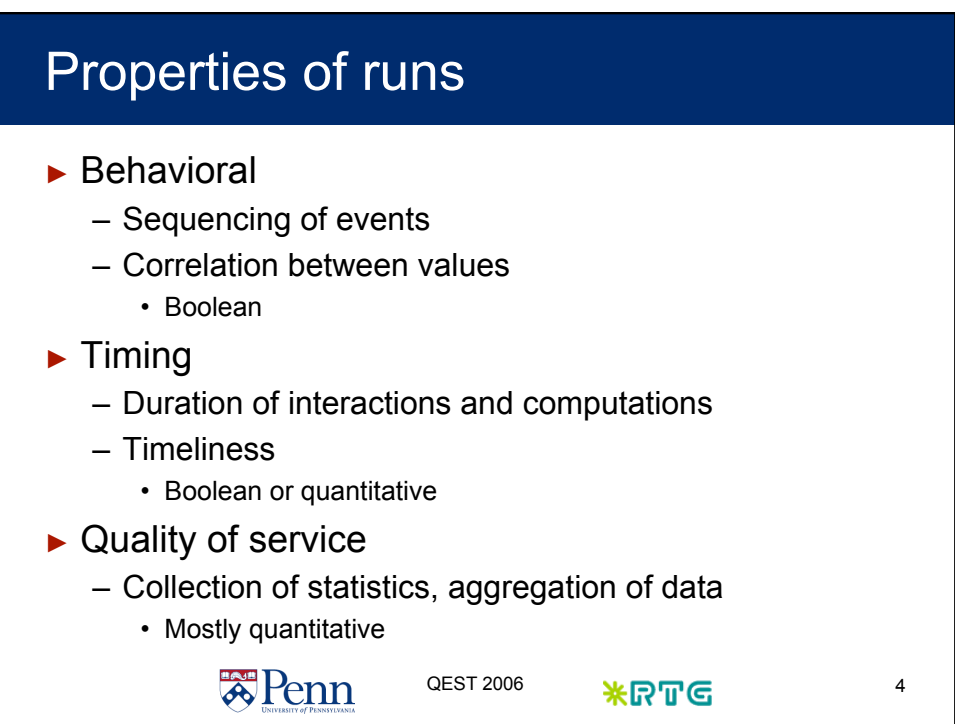

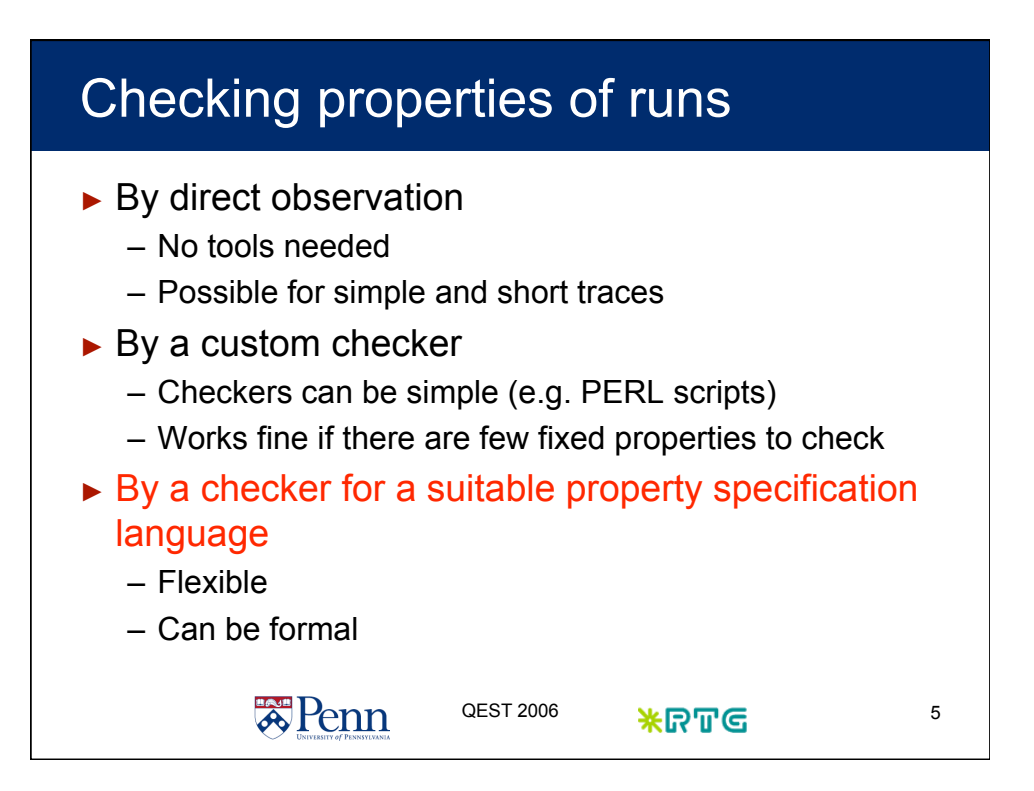

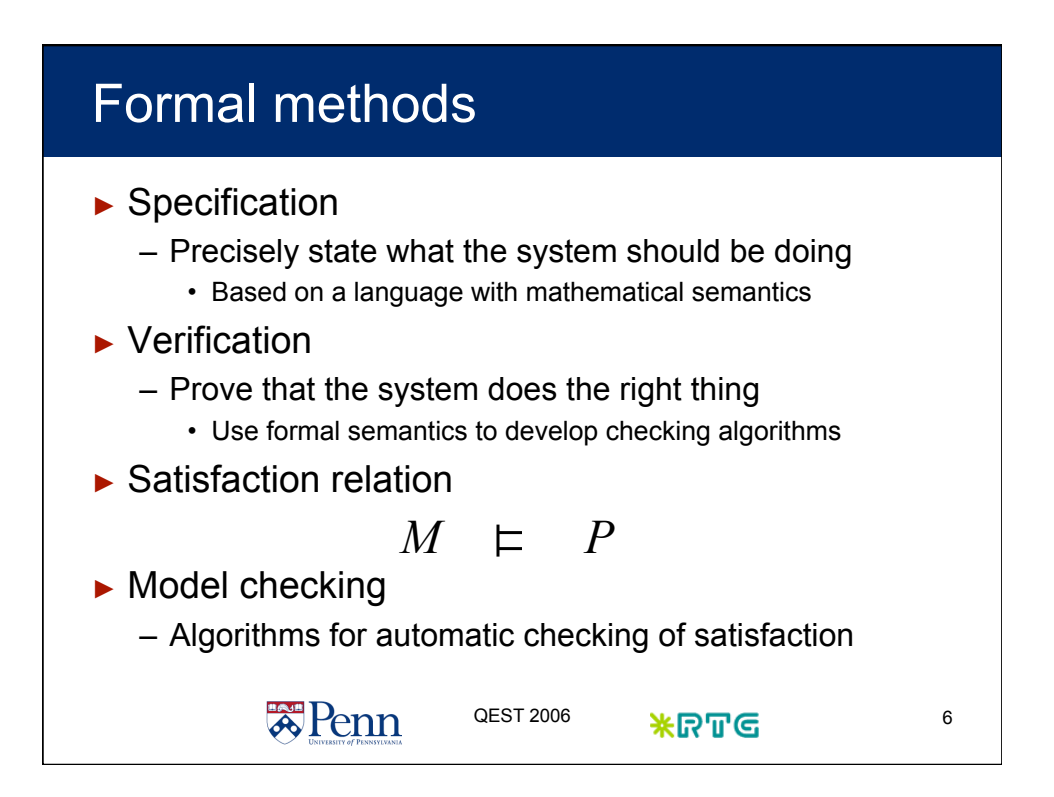

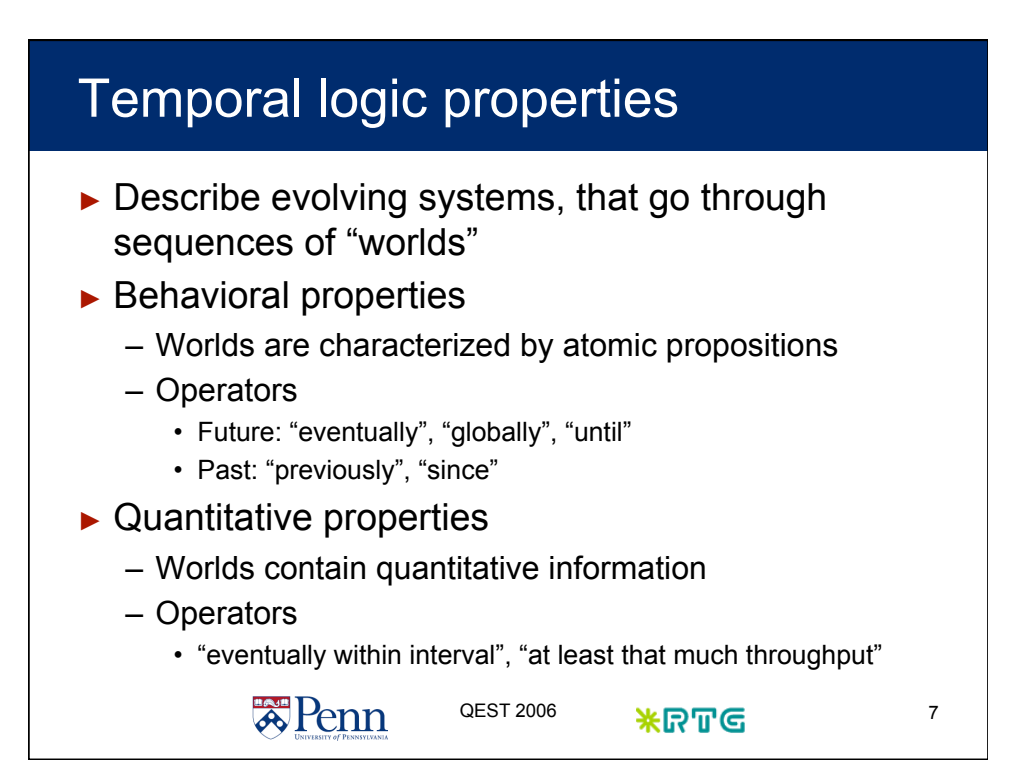

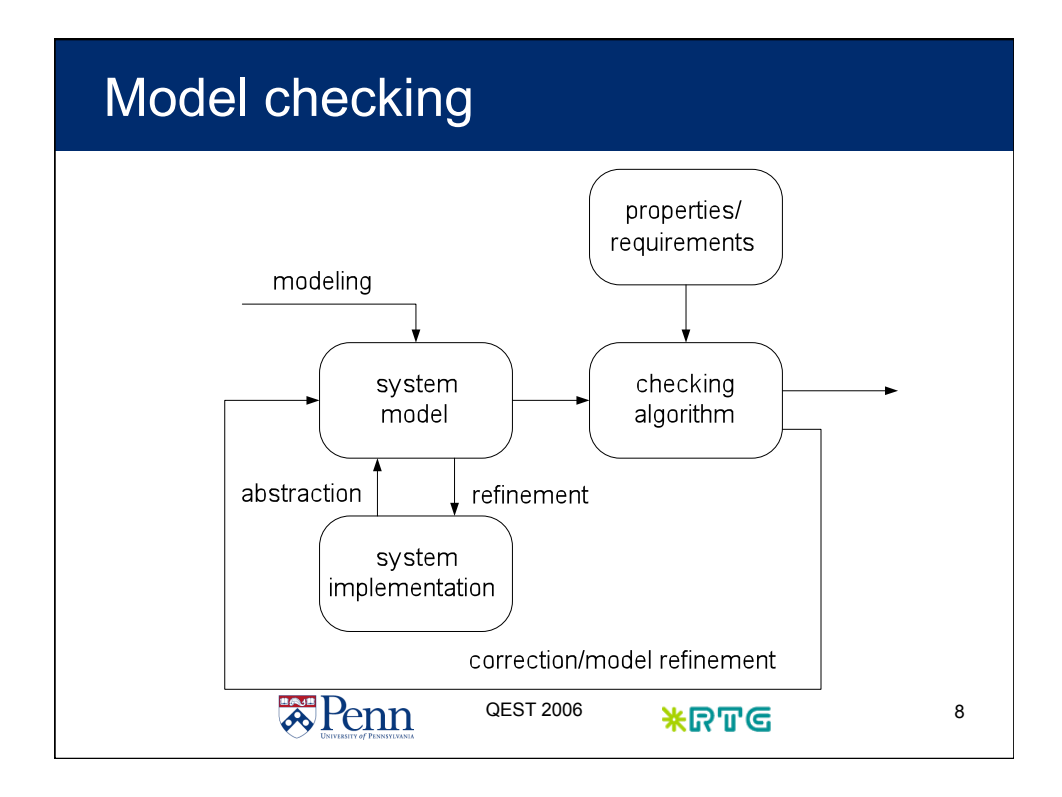

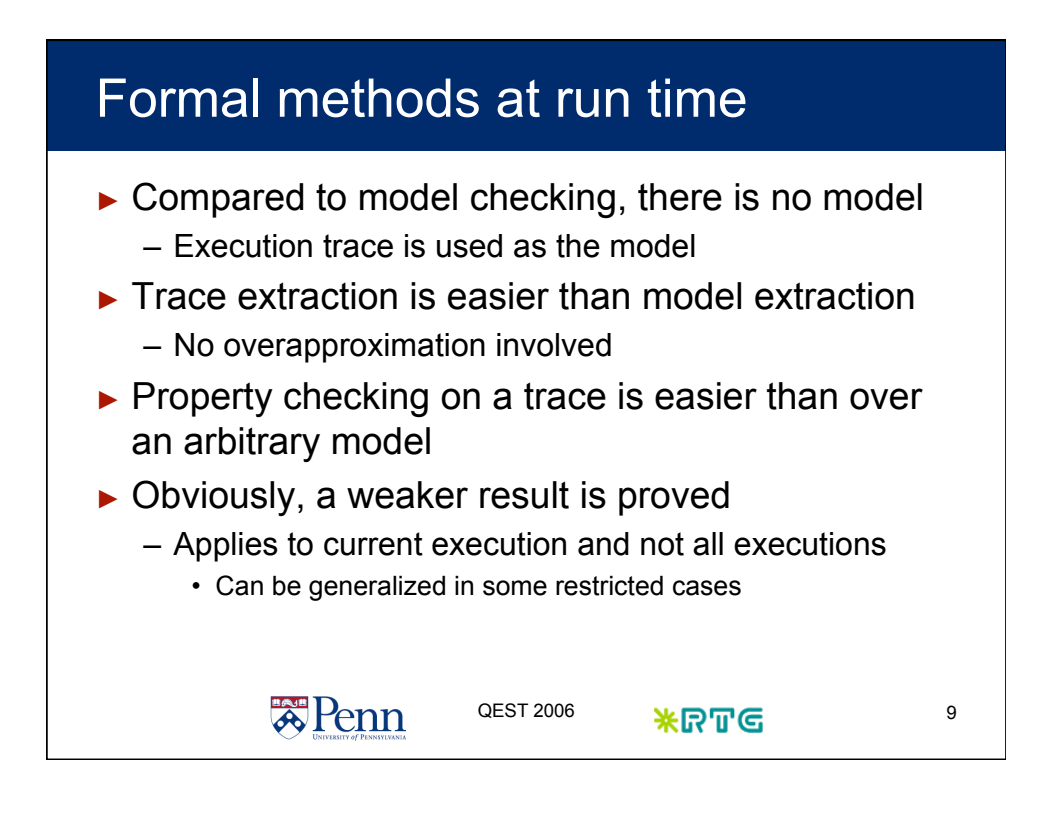

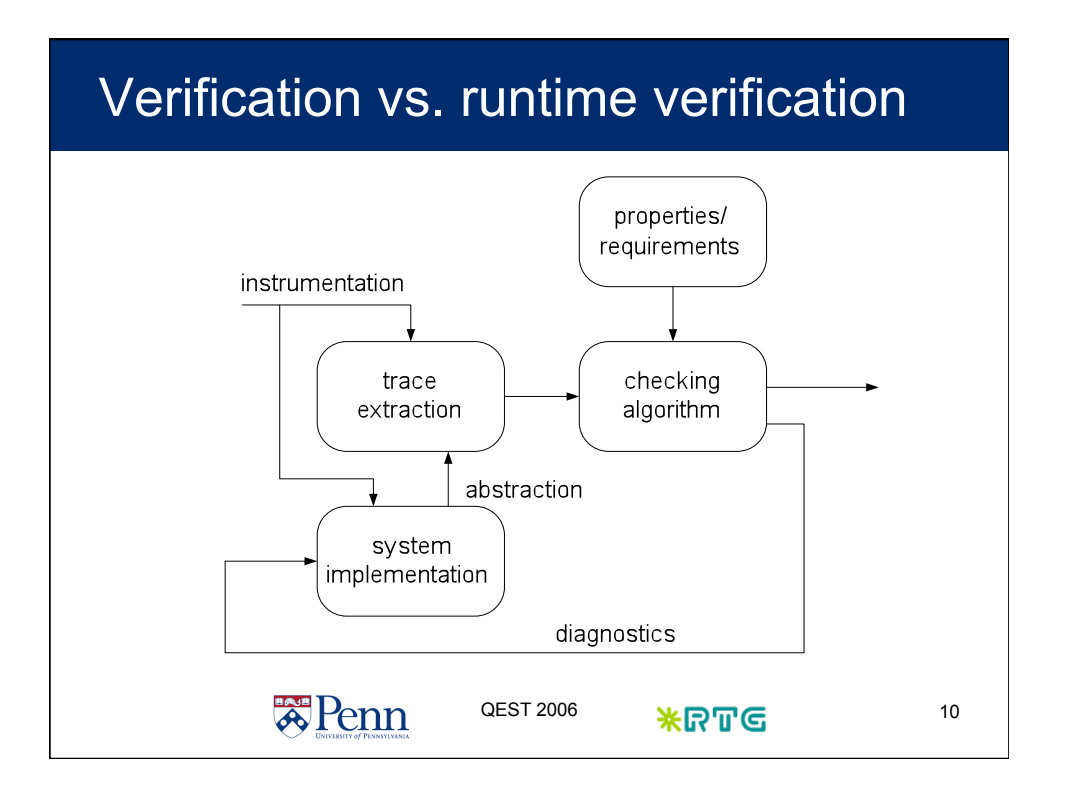

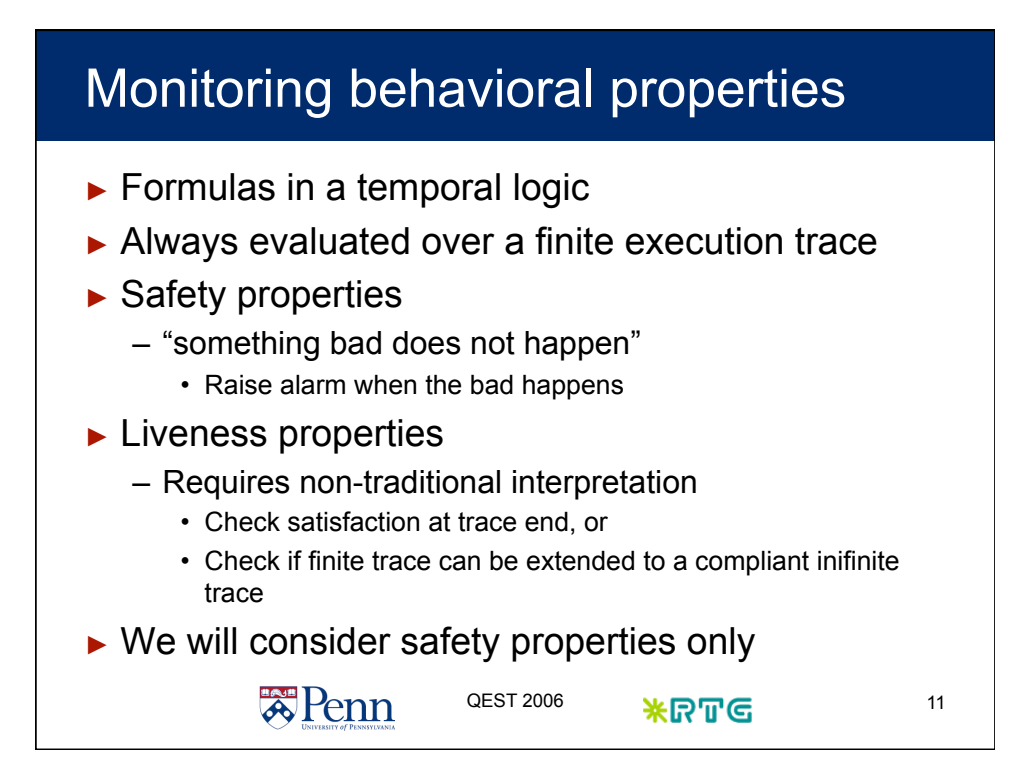

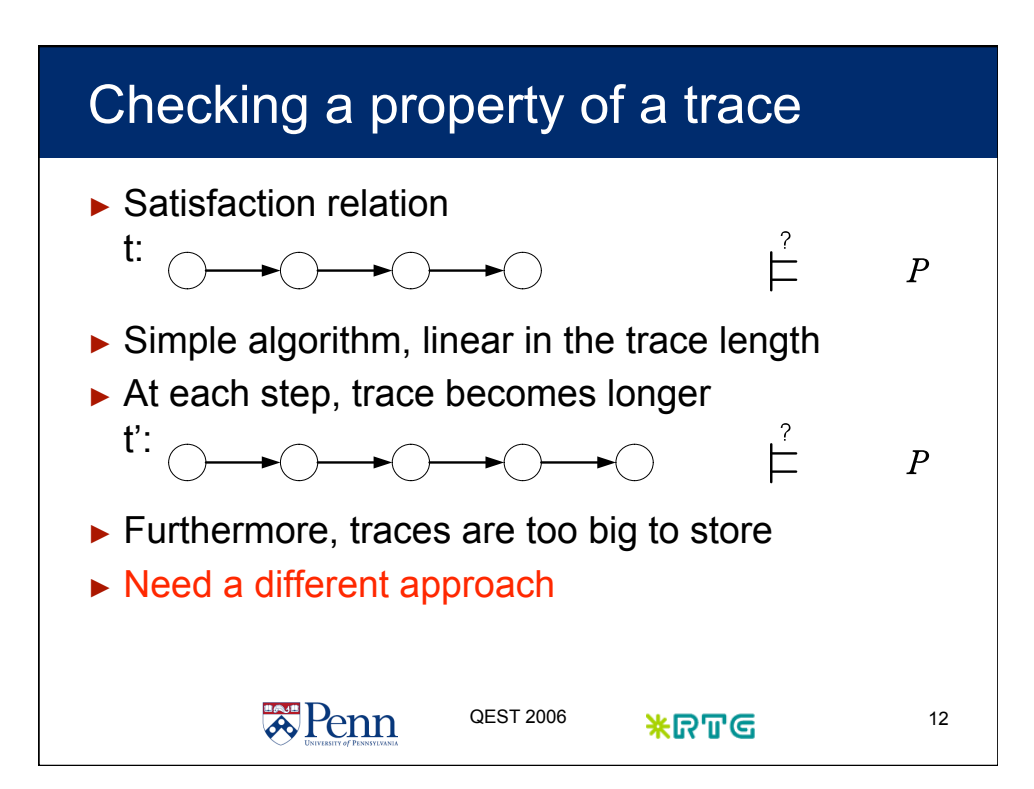

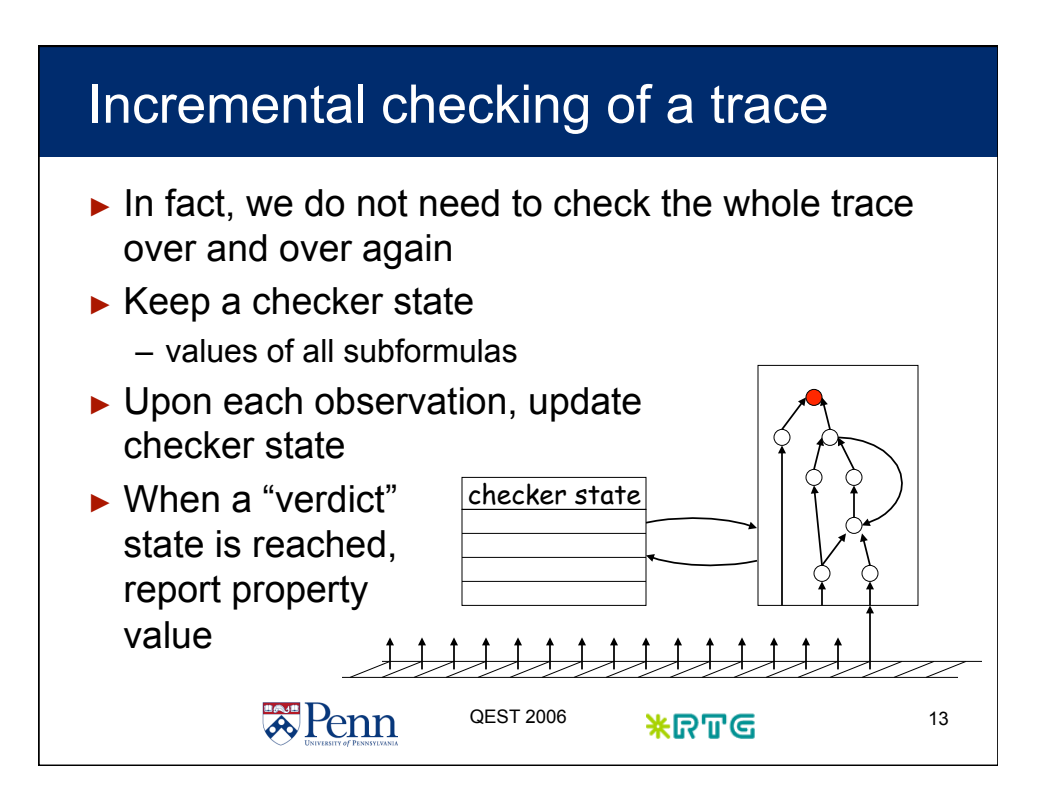

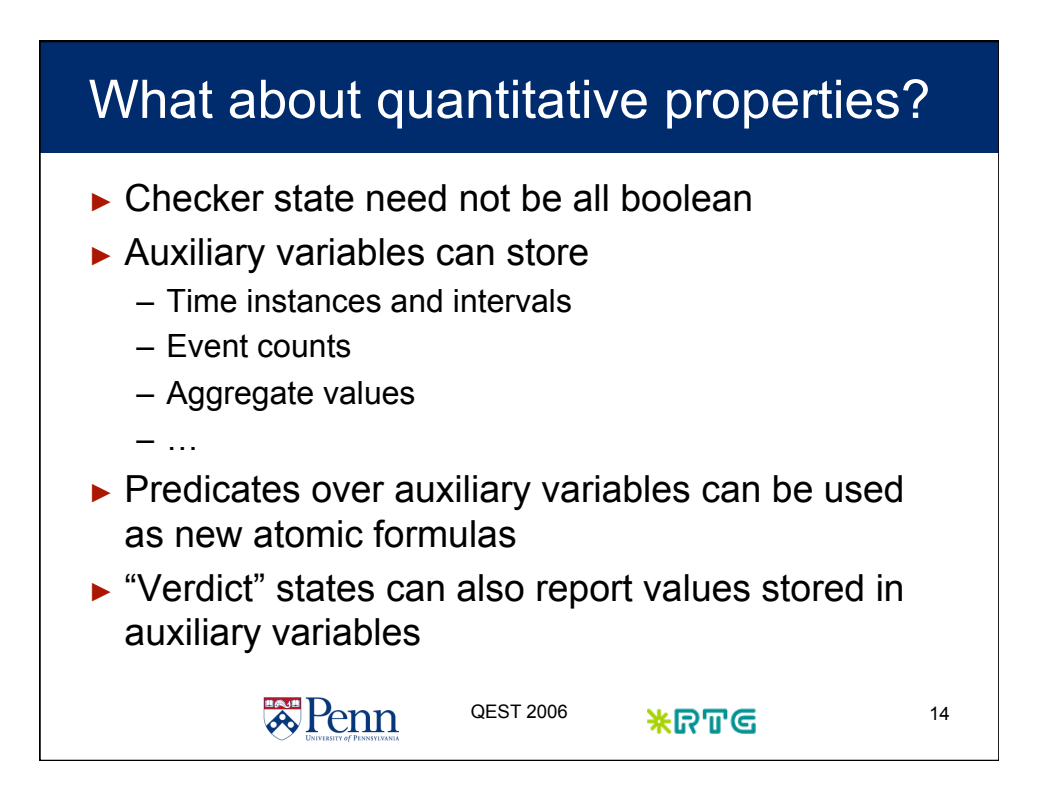

![](_page_7_Figure_1.jpeg)

![](_page_7_Figure_2.jpeg)

![](_page_8_Figure_1.jpeg)

![](_page_8_Figure_2.jpeg)

![](_page_9_Figure_1.jpeg)

![](_page_9_Figure_2.jpeg)

## MaC architecture - simulation

![](_page_10_Figure_2.jpeg)

![](_page_10_Figure_3.jpeg)

![](_page_11_Figure_1.jpeg)

![](_page_11_Figure_2.jpeg)

![](_page_12_Figure_1.jpeg)

![](_page_12_Figure_2.jpeg)

#### Semantic function

**赛Penn** 

![](_page_13_Figure_2.jpeg)

- $S = \{s_0, s_1, \ldots\}$  is a sequence of states
- $\tau$  is a mapping from *S* to a time domain
- $-L<sub>C</sub>(s, c)$  is a function that assigns to each state *s* the truth value of primitive condition *c*
- $-L_E(s, e)$  is a partial function defined for each event *e* that occurs at *s*
- $\blacktriangleright M, t \models c$  means a condition *c* being true in a model *M* at time *t*
- $\blacktriangleright M, t \models e$  means an event *e* occurring in a model M at time *t*

QEST 2006 米**GTT GTT** 27

![](_page_13_Figure_9.jpeg)

# Semantic function

![](_page_14_Picture_26.jpeg)

#### Denotation for Conditions

![](_page_14_Picture_27.jpeg)

![](_page_15_Figure_1.jpeg)

![](_page_15_Figure_2.jpeg)

![](_page_16_Figure_1.jpeg)

![](_page_16_Figure_2.jpeg)

![](_page_17_Figure_1.jpeg)

![](_page_17_Figure_2.jpeg)

![](_page_18_Figure_1.jpeg)

![](_page_18_Figure_2.jpeg)

![](_page_19_Figure_1.jpeg)

![](_page_19_Figure_2.jpeg)

![](_page_20_Figure_1.jpeg)

![](_page_20_Figure_2.jpeg)

![](_page_21_Figure_1.jpeg)

![](_page_21_Figure_2.jpeg)

![](_page_22_Figure_1.jpeg)

![](_page_22_Picture_161.jpeg)

![](_page_23_Figure_1.jpeg)

![](_page_23_Figure_2.jpeg)

![](_page_24_Figure_1.jpeg)

![](_page_24_Figure_2.jpeg)

![](_page_25_Figure_1.jpeg)

![](_page_25_Figure_2.jpeg)

![](_page_26_Figure_1.jpeg)

![](_page_26_Figure_2.jpeg)

![](_page_27_Figure_1.jpeg)

![](_page_27_Figure_2.jpeg)

![](_page_28_Figure_1.jpeg)

![](_page_28_Figure_2.jpeg)

![](_page_29_Figure_1.jpeg)

![](_page_29_Figure_2.jpeg)

![](_page_30_Figure_1.jpeg)

![](_page_30_Figure_2.jpeg)

![](_page_31_Figure_1.jpeg)

![](_page_31_Figure_2.jpeg)

### Compare using hypothesis testing

#### ► Given

- z-score of the estimated probability
	- In our example,  $z_p = 2.05$
- Set up hypotheses
	- $H_0: p' \leq 0.2$  (no alarm)
		- $H_A: p' > 0.2$  (raise alarm)
- A critical value  $c$ : a threshold chosen by using significance level  $\alpha$ 
	- Significance level  $\alpha$  is the probability of mistakenly rejecting H<sub>0</sub> (say raise alarm) when it is true (no violation)
	- If we choose *c* corresponding to  $\alpha$  = 0.05, then there is (only) a 5% probability that we will reject  $H_0$  if it is true.

QEST 2006  $\text{RRT}$   $\text{G}$  65

- Conventional significance level
	- $\alpha$  = 0.05 (rejection is moderate evidence against H<sub>0</sub>)
	- $\alpha$  = 0.01 (rejection is strong evidence against H<sub>0</sub>)
- When  $\alpha$  = 0.05, **c** =  $z_{\alpha}$  = 1.96

**天**Penn

![](_page_32_Figure_15.jpeg)

![](_page_33_Figure_1.jpeg)

![](_page_33_Figure_2.jpeg)

![](_page_34_Figure_1.jpeg)

![](_page_34_Figure_2.jpeg)

![](_page_35_Figure_1.jpeg)

![](_page_35_Figure_2.jpeg)

![](_page_36_Figure_1.jpeg)

![](_page_36_Figure_2.jpeg)

![](_page_37_Figure_1.jpeg)

![](_page_37_Picture_105.jpeg)

![](_page_38_Figure_1.jpeg)

![](_page_38_Figure_2.jpeg)

![](_page_39_Figure_1.jpeg)

![](_page_39_Figure_2.jpeg)

![](_page_40_Figure_1.jpeg)

![](_page_40_Figure_2.jpeg)

![](_page_41_Figure_1.jpeg)

![](_page_41_Figure_2.jpeg)

![](_page_42_Figure_1.jpeg)

#### Monitored requirements (MEDL)

```
ReqSpec HexPattern 
  import event MAValert, startPgm; 
   var long currInterval; 
   var int count0, count1, count2, prevAvg, currAvg; 
   event startPeriod = start(time(MAValert) - currInterval > 10000); 
 property NoPattern = (currAvg <= prevAvg*1.15 + 100) || (prevAvg == -1);
   startPgm -> { 
        currentnterval = time(startPgm);count0 = 0; prevAvg = -1; currAvg = -1; startPeriod -> { 
        currInterval = currInterval + 10000; 
        prevAvg = currAvg; currAvg = (curr0+curr1+curr2)/3;\text{count2} = \text{count1}; \text{count1} = \text{count0}; \text{count0} = 0;MAValert -> { count0 = count0 + 1; }
End赛Penn
                                      QEST 2006 \textbf{\&R} \textbf{\%} QET 2006 \textbf{\%}
```
![](_page_43_Figure_1.jpeg)

#### Simplex architecture case study ► Simplex architecture for control systems provides hot-swapping of experimental controllers – Enhanced performance, uncertain stability – If stability is compromised, switch to a safety controller – Stability is checked by computing the safety envelope of the system ► Case study – Control system is an inverted pendulum – Use checker to compute safety envelope – Use steering to switch between controllers **\*Penn**  $QEST 2006$   $*$ RTG  $^{88}$

![](_page_44_Figure_1.jpeg)

![](_page_44_Figure_2.jpeg)

![](_page_45_Figure_1.jpeg)

![](_page_45_Figure_2.jpeg)